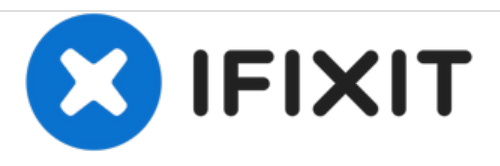

## **La extracción de la bateria de el portil Dell Adamo XPS**

We will be removing the laptop battery.

Escrito por: Christopher Melo-Pelaez

## **INTRODUCCIÓN**

Esta guía describe cómo quitar la batería de la computadora portátil Dell Adamo XPS.

Este documento fue generado el 2020-11-29 02:08:55 AM (MST).

## **Paso 1 — Eliminación de la batería del portátil**

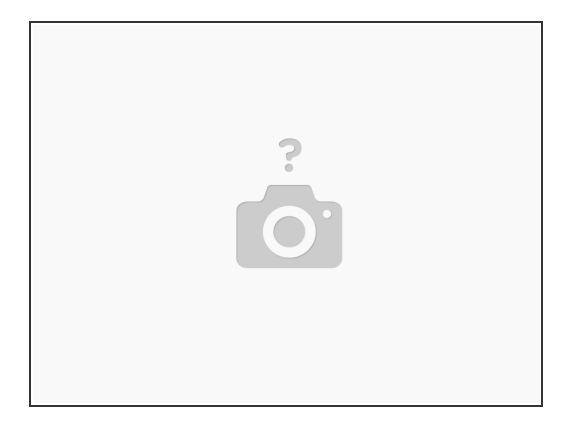

Apague la computadora portátil antes de hacer nada con la computadora portátil.

A continuación, gire la computadora portátil en su espalda.

## **Paso 2 — Deslice el pestillo de liberación**

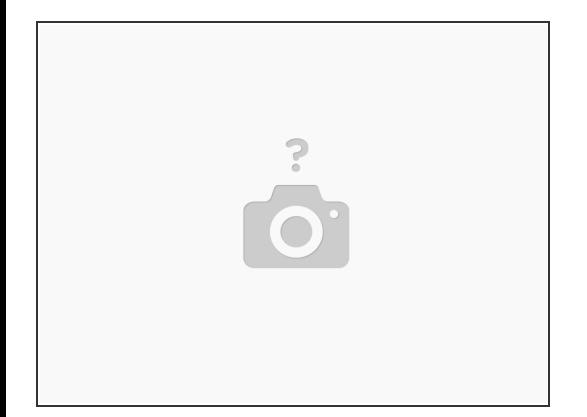

- En la parte posterior de la computadora, hay un pestillo que debe deslizar y sostener para extraer la batería.  $\bullet$
- Luego, debe empujar la batería de la computadora hace la computadora y girarla hacia arriba.
- Finalmente levante la batería de la computadora.

Para volver a armar su dispositivo, siga estas instrucciones en orden inverso.

Este documento fue generado el 2020-11-29 02:08:55 AM (MST).